## Installing the EndnoteWeb "Cite While you Write" plug in

The Cite While You Write helper application for Microsoft Word allows you to select items from your EndnoteWeb database and use them as references in your papers. Installing this plug in also installs the import citation helper for Internet Explorer.

• Cite While You Write for Microsoft Word

## Cite While You Write for Microsoft Word

To install the CiteWhileYouWrite EndnoteWeb extension for Word:

- Make sure you are logged in to EndNote Web.
- · Click the Downloads tab at the top of any page.
- Under Cite While You Write, choose either Download Windows or Download Macintosh

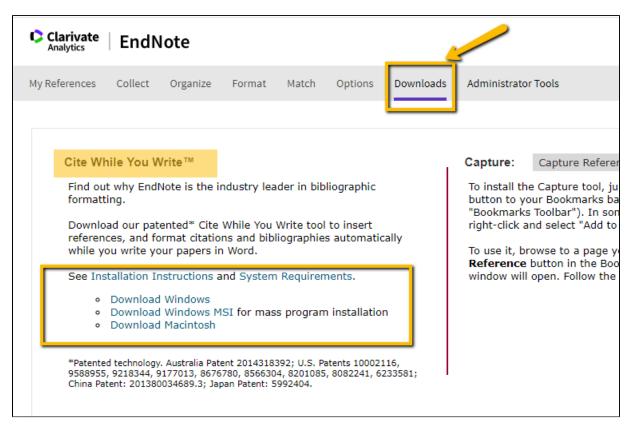

• Follow the Installation Instructions.

Reviewed June 23, 2023

**Next: Capturing Citations**